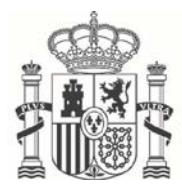

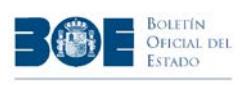

# <span id="page-0-0"></span>**XML SUMARIOS: BORME**

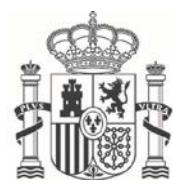

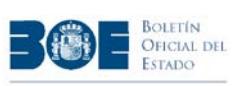

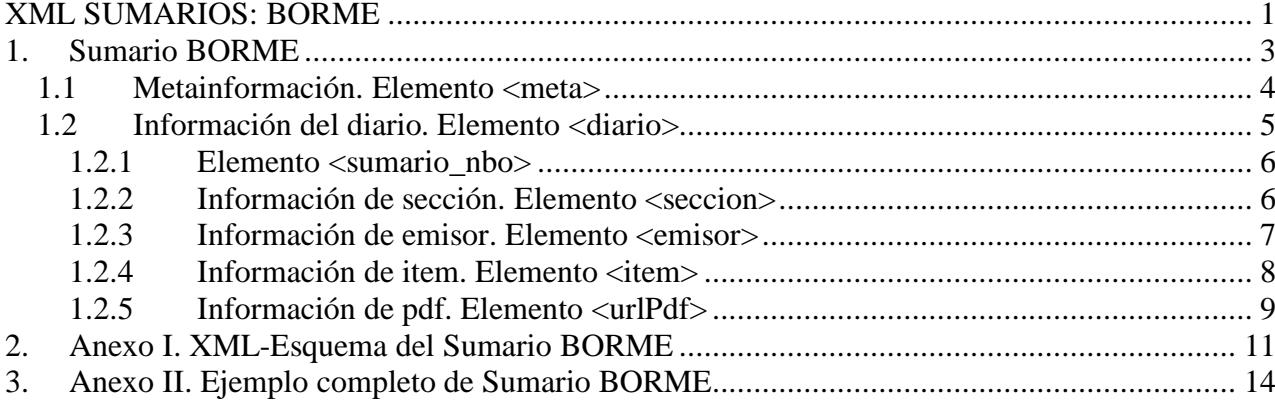

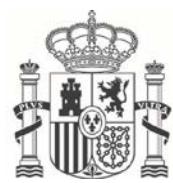

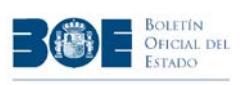

# <span id="page-2-0"></span>**1. Sumario BORME**

Para poder automatizar la descarga del BORME, la Agencia Estatal Boletín Oficial del Estado, pone a su disposición una sencilla interfaz de programación o API a través de un sencillo servicio REST que se apoya totalmente en el estándar http. Para obtener el sumario del BOE basta con invocar la siguiente URL:

[https://www.boe.es/diario\\_borme/xml.php?id=BORME-S-20141006](https://www.boe.es/diario_borme/xml.php?id=BORME-S-20141006)

El parámetro "id" identifica el sumario solicitado. El valor tiene el formato [PUB]-[I]-[FECHA] donde:

- **[PUB].** Tipo de boletín. Siempre es **BORME**.
- **[I].** Tipo de item. Siempre es **S** ya que se trata de un sumario.
- **[FECHA].** Fecha de la publicación en formato AAAAMMDD

El sumario del BORME es un documento XML en el que se informa de los diferentes actos y anuncios que se publican en un diario en una determinada fecha.

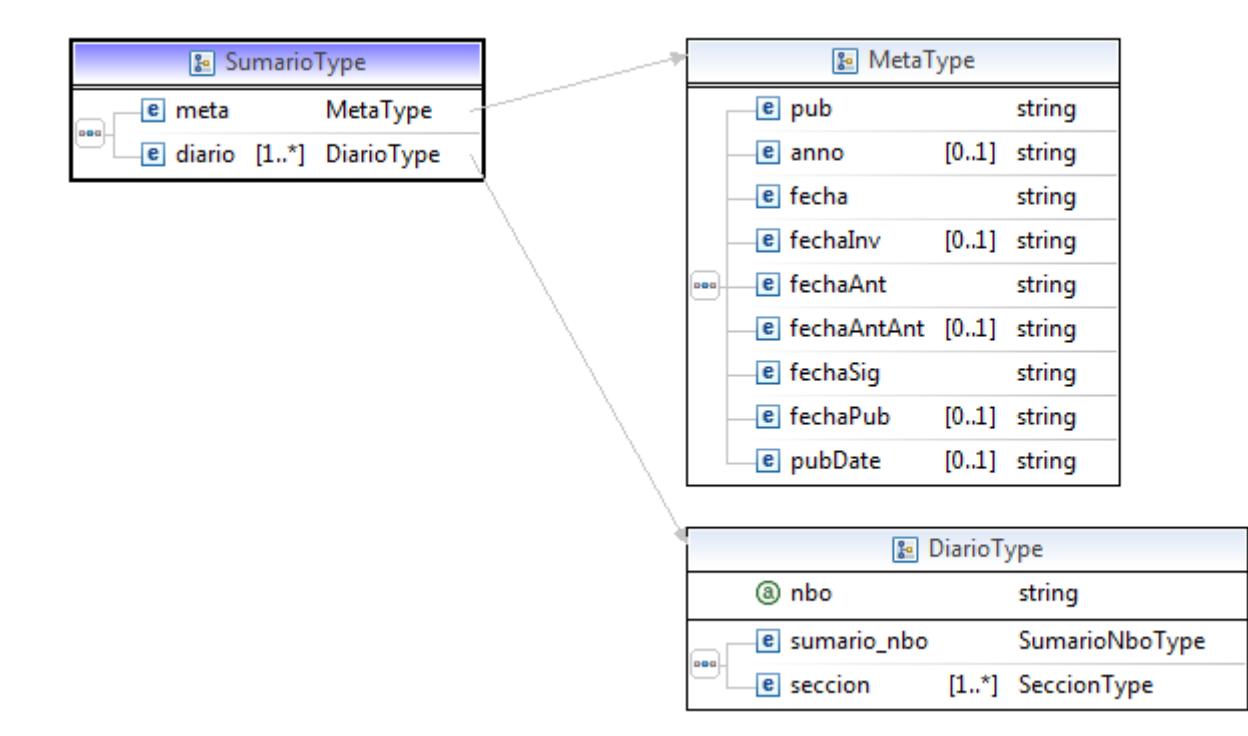

El elemento **<sumario>** incluye los siguientes elementos:

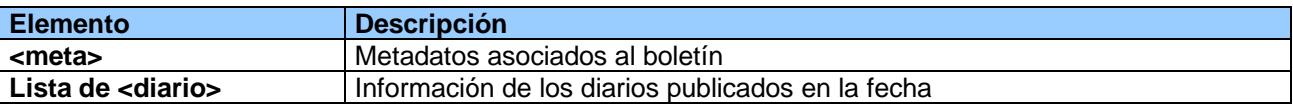

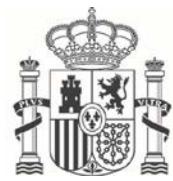

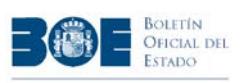

Ejemplo del XML:

```
<sumario >
    <math>meta</math><diario nbo="194">
</sumario>
```
## <span id="page-3-0"></span>*1.1 Metainformación. Elemento <meta>*

El elemento <meta> se utiliza para proporcionar metainformación del boletín oficial que se ha publicado en una determinada fecha.

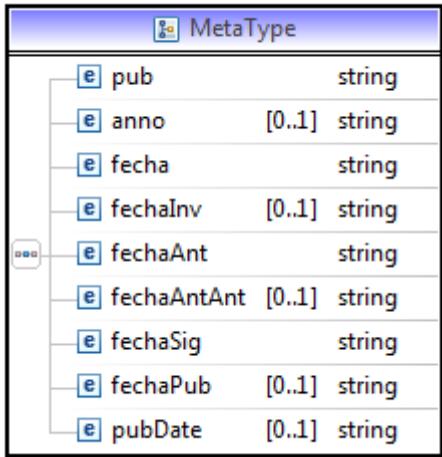

El elemento **<meta>** incluye los siguientes elementos:

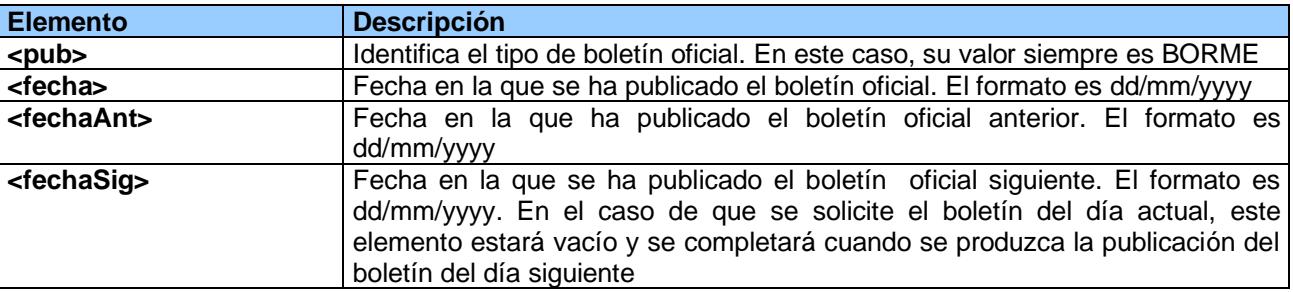

NOTA: Los elementos opcionales están obsoletos y desaparecerán en próximas versiones. Utilice únicamente los elementos que se mencionan en este documento.

Ejemplo del XML:

```
<sub>meta</sub></sub>
    <pub>BORME</pub>
    <fecha>07/10/2014</fecha>
    <fechaAnt>06/10/2014</fechaAnt>
    <fechaSig>08/10/2014</fechaSig>
</meta>
```
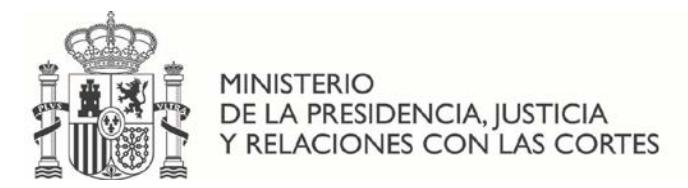

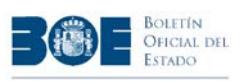

### <span id="page-4-0"></span>*1.2 Información del diario. Elemento <diario>*

El elemento **<diario>** contiene la información de los actos que conforman el boletín que se ha publicado en una fecha. Solamente existe un boletín por día, por lo que este elemento aparecerá una sola vez.

Los boletines están identificados por un **número** dentro de cada año. El número de boletín es un valor numérico que se inicia cada año con el valor 1 y que se va incrementando con cada nuevo boletín. El BORME se publica todos los días de la semana salvo los sábados y domingos y los días festivos en la Comunidad de Madrid.

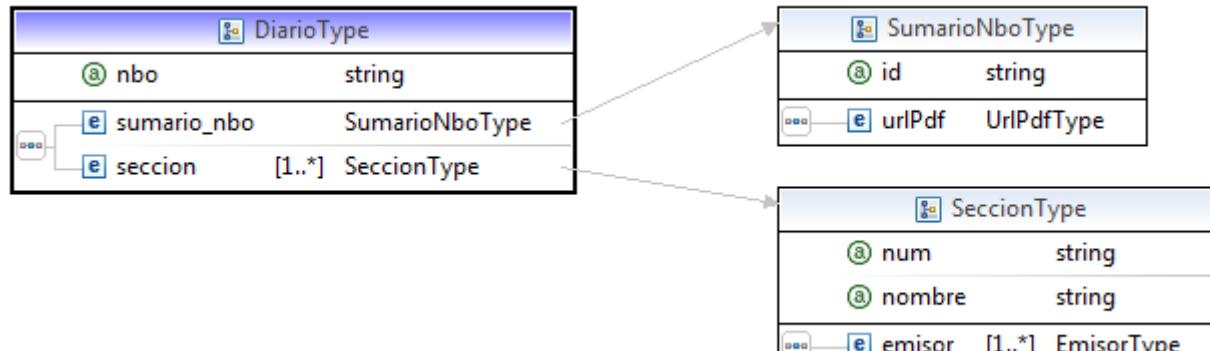

El elemento **<diario**> tiene los siguientes atributos:

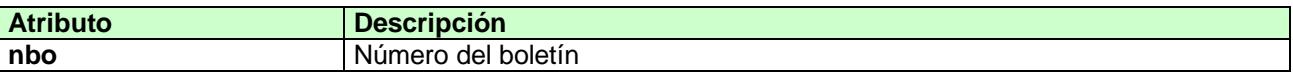

El elemento **<diario>** incluye los siguientes elementos:

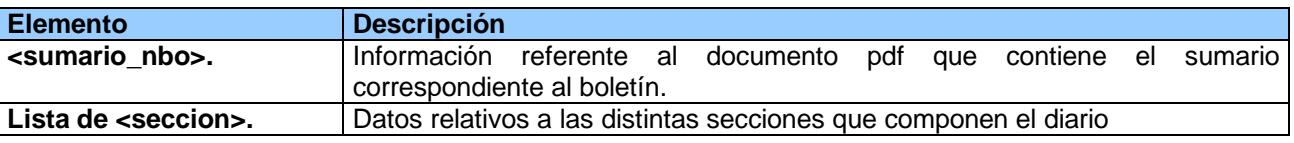

Ejemplo del XML:

```
<diario nbo="201">
  <sumario nbo id="BORME-S-2014-201">
  <seccion num="A" nombre="SECCIÓN PRIMERA. Empresarios"><br><seccion num="B" nombre="SECCIÓN PRIMERA. Empresarios">
  <seccion num="C" nombre="SECCIÓN SEGUNDA. Anuncios y avisos legales">
</diario>
```
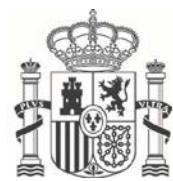

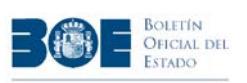

#### <span id="page-5-0"></span>**1.2.1 Elemento <sumario\_nbo>**

El elemento **<sumario\_nbo>** se recoge la información del documento PDF en el que aparece el sumario que se ha publicado junto con un boletín en una determinada fecha. Desde el 1 de enero de 2009, este documento pdf está firmado electrónicamente y con sello de tiempo. Este pdf es el documento oficial y auténtico

Los sumarios tienen un identificador que sigue el siguiente formato [PUB]-[I]-[AAAA]-[NNN] donde:

- **[PUB].** Tipo de boletín. Siempre es **BORME**.
- **[I].** Tipo de item. Siempre es **S** ya que se trata de un sumario.
- **[AAAA].** Año de publicación del boletín
- **[NNN].** Número del boletín junto con el que se publica el sumario

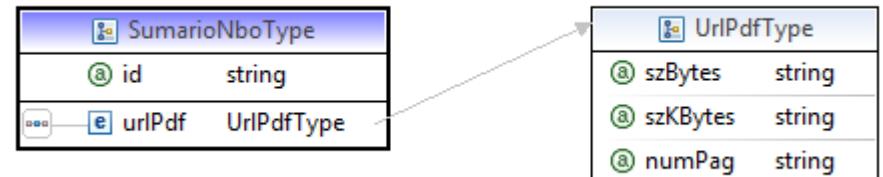

El elemento **<sumario\_nbo>** tiene los siguientes atributos:

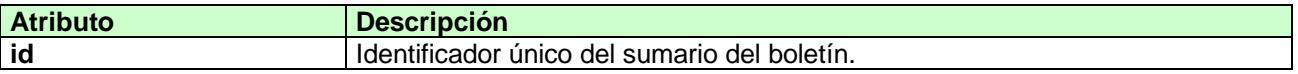

El elemento **<sumario\_nbo>** contiene a su vez los siguientes elementos:

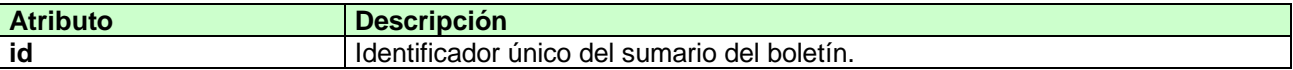

Ejemplo del XML:

```
<sumario nbo id="BORME-S-2014-194">
  <urlPdf szBytes="190164" szKBytes="186">/borme/dias/2014/10/10/pdfs/BORME-S-2014-194.pdf</urlPdf>
</sumario_nbo>
```
#### <span id="page-5-1"></span>**1.2.2 Información de sección. Elemento <seccion>**

El elemento **<seccion>** se utiliza para organizar los diferentes actos que se publican en un boletín. Las secciones de un boletín son:

- **Sección 1**. Empresarios
	- o **Sección 1A (A)**. Actos inscritos
	- o **Sección 1B (B)**. Otros actos
- **Sección 2 (C)**. Anuncios y avisos legales

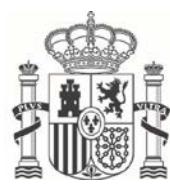

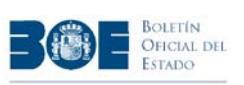

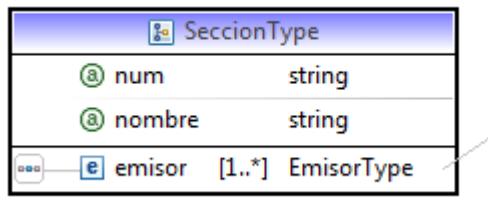

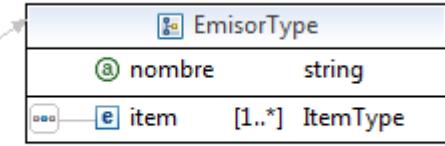

El elemento **<seccion>** tiene los siguientes atributos:

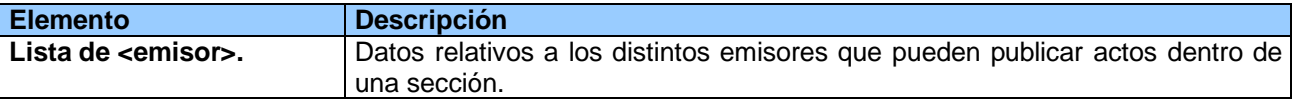

El elemento **<seccion>** contiene los siguientes elementos:

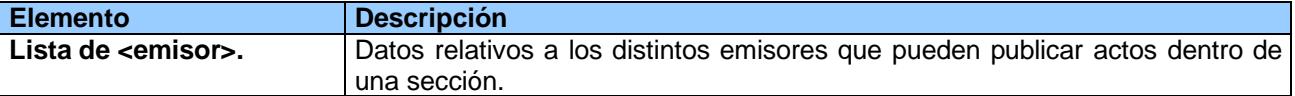

Ejemplo del XML:

```
<seccion num="C" nombre="SECCIÓN SEGUNDA. Anuncios y avisos legales">
 <emisor nombre="CONVOCATORIAS DE JUNTAS">
 </emisor>
 <emisor nombre="FUSIONES Y ABSORCIONES DE EMPRESAS">
 </emisor>
 <emisor nombre="TRANSFORMACIÓN DE EMPRESAS">
 </emisor>
 <emisor nombre="OTROS ANUNCIOS Y AVISOS LEGALES">
 </emisor>
</seccion>
```
#### <span id="page-6-0"></span>**1.2.3 Información de emisor. Elemento <emisor>**

El elemento **<emisor>** se utiliza para agrupar los actos que versan sobre el mismo tema, con el objetivo de facilitar la lectura..

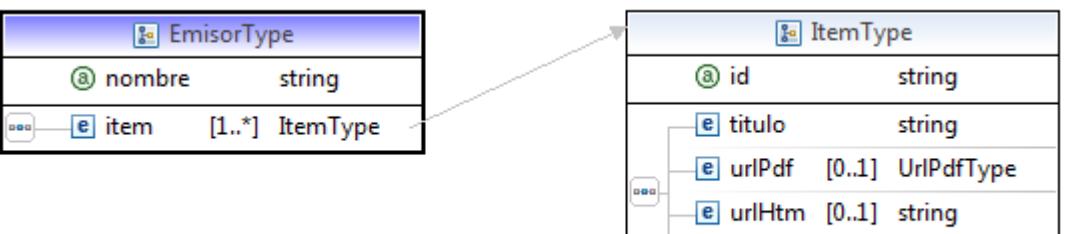

 $\overline{e}$  urlXml  $[0.1]$  string

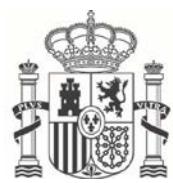

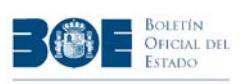

El elemento **<emisor>** tiene los siguientes atributos:

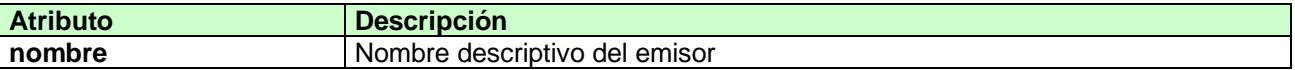

El elemento **<emisor>** tiene los siguientes elementos:

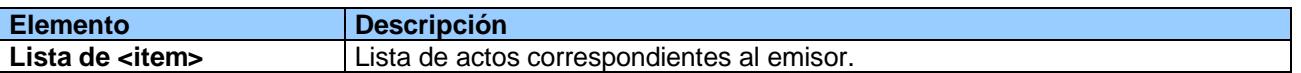

Ejemplo del XML:

```
<emisor nombre="Actos inscritos">
 <item id="BORME-A-2014-201-02">
 <item id="BORME-A-2014-201-02">
 <item id="BORME-A-2014-201-02">
</emisor>
```
#### <span id="page-7-0"></span>**1.2.4 Información de item. Elemento <item>**

El elemento <**item>** recoge la información del acto publicado en el boletín correspondiente a una fecha. Estos elementos se pueden obtener en 3 formatos:

- **Documento en pdf.** Todos los actos pueden descargarse en formato pdf. Desde el 1 de enero de 2009, este documento pdf está firmado electrónicamente y con sello de tiempo, siendo en este caso el pdf es el documento oficial y auténtico.
- **Documento en html.** Únicamente los anuncios de la sección segunda pueden obtenerse también como texto html. Puede ser útil para enlazar con la página web del BOE.
- **Documento en xml.** Únicamente los anuncios de la sección segunda pueden obtenerse también en un formato xml. El formato de este XML se ofrece en un documento aparte.

Todos los actos publicados en cada provincia tienen un **identificador** único. Este identificador coincide con el valor del CVE (Código de Verificación Electrónica) de la disposición o anuncio a partir del 1 de enero del 2009. Para los diarios anteriores a esa fecha no tiene carácter de código de verificación electrónica.

Este identificador presenta el formato [PUB]-[I]-[AAAA]-[NNNNNN] donde:

- **[PUB].** Tipo de boletín. Siempre es **BORME**
- **[I].** Tipo de item.
	- o **A –** Se trata de un acto de la sección A
	- o **B –** Se trata de un acto de la sección B
	- o **C –** Se trata de un acto de la sección C
- **[AAAA].** Año de publicación
- **[NNNNNN].** Número del acto

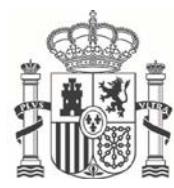

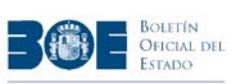

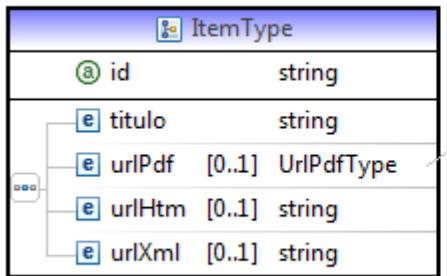

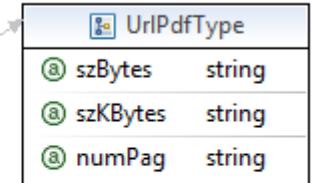

El elemento **<item>** tiene los siguientes atributos:

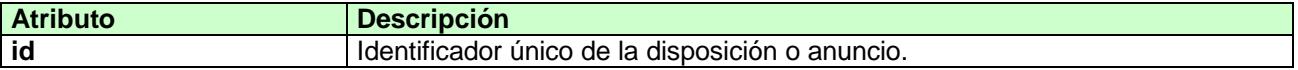

El elemento **<item>** contiene a su vez los siguientes elementos:

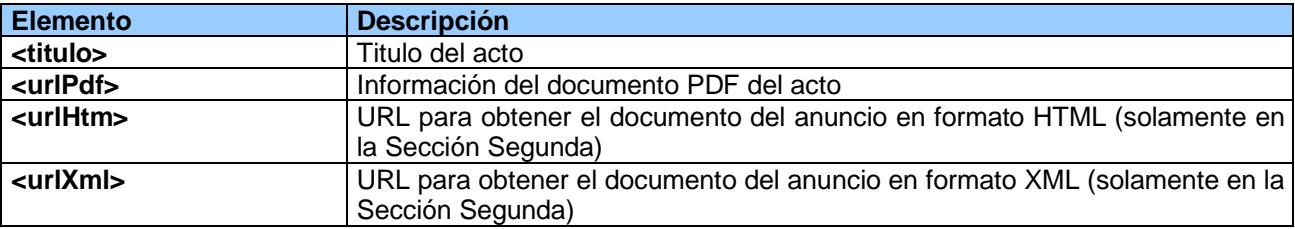

Ejemplo del XML:

```
<item_id="BORME-C-2014-10612">
 <titulo>AGRÍCOLA CITROVIDA, SOCIEDAD LIMITADA</titulo>
 <urlPdf szBytes="146554" szKBytes="143">/borme/dias/2014/10/10/pdfs/BORME-C-2014-10612.pdf</urlPdf>
 <urlHtm>/diario_borme/txt.php?id=BORME-C-2014-10612</urlHtm>
 <urlXml>/diario_borme/xml.php?id=BORME-C-2014-10612</urlXml>
</item>
```
### <span id="page-8-0"></span>**1.2.5 Información de pdf. Elemento <urlPdf>**

El elemento <**urlPdf>** contiene información correspondiente a la URL para obtener el documento pdf correspondiente. Todas las urls que se ofrecen en el sumario son URLS relativas al sitio web, no mostrando información del servidor donde residen.

Además ofrece información acerca del tamaño del fichero pdf que se va a descargar a través de la URL. Este dato puede ser útil para comprobar el tiempo de descarga y para confirmar si el PDF se ha descargado de forma completa.

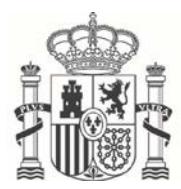

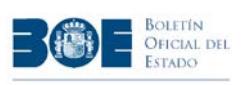

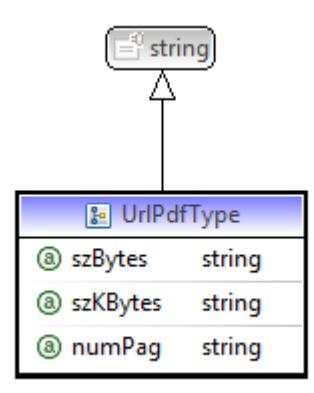

El elemento **<urlPdf>** tiene los siguientes atributos:

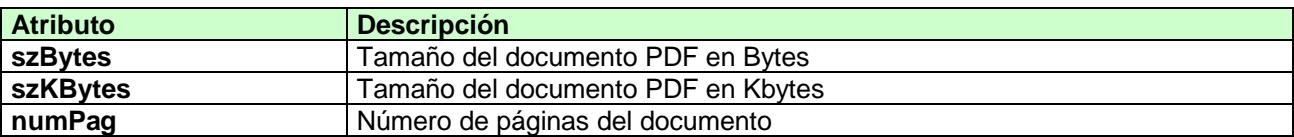

Ejemplo del XML:

 $\verb|| \verb|norme/dias/2014/10/10/pdfs/BORME-C-2014-10612.pdf| \verb|<|1011|/|111|/|111|/|111|/|111|/|111|/|111|/|111|/|111|/|111|/|111|/|111|/|111|/|111|/|111|/|111|/|111|/|111|/|111|/|111|/|111|/|111|/|111|/|111|/|111|$ 

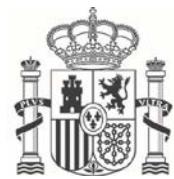

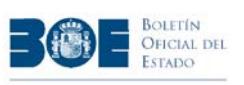

## <span id="page-10-0"></span>**2. Anexo I. XML-Esquema del Sumario BORME**

```
<?xml version="1.0" encoding="UTF-8"?>
<schema xmlns="https://www.w3.org/2001/XMLSchema"
targetNamespace="https://www.boe.es/xsd"
      xmlns:tns="https://www.boe.es/xsd" elementFormDefault="qualified">
      <complexType name="MetaType">
             <annotation>
                   <documentation>MetaInformacion</documentation>
             </annotation>
             <sequence>
                   <element name="pub" type="string" />
                   <element name="anno" type="string" maxOccurs="1"
                          minOccurs="0">
                   </element>
                   <element name="fecha" type="string" />
                   <element name="fechaInv" type="string" maxOccurs="1"
                          minOccurs="0">
                   </element>
                   <element name="fechaAnt" type="string" />
                   <element name="fechaAntAnt" type="string" maxOccurs="1"
                          minOccurs="0">
                   </element>
                   <element name="fechaSig" type="string" />
                   <element name="fechaPub" type="string" maxOccurs="1"
                          minOccurs="0">
                   </element>
                   <element name="pubDate" type="string" maxOccurs="1"
                           minOccurs="0"></element>
             </sequence>
      </complexType>
      <complexType name="SumarioNboType">
             <sequence>
                   <element name="urlPdf" type="tns:UrlPdfType" />
             </sequence>
             <attribute name="id" type="string" />
      </complexType>
      <complexType name="SeccionType">
             <annotation>
                   <documentation>Informacion de la seccion</documentation>
             </annotation>
             <sequence>
                   <element name="emisor" type="tns:EmisorType"
                                maxOccurs="unbounded" minOccurs="1">
                   </element>
             </sequence>
             <attribute name="num" type="string" />
             <attribute name="nombre" type="string" />
      </complexType>
      <complexType name="ItemType">
```
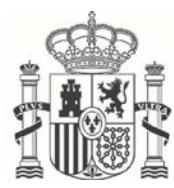

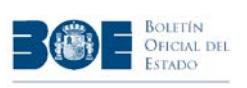

```
<annotation>
             <documentation>Informacion del Item</documentation>
      </annotation>
      <sequence>
             <element name="titulo" type="string" /> 
              <element name="urlPdf" type="tns:UrlPdfType"
                              maxOccurs="1" minOccurs="0"/>
             <element name="urlHtm" type="string" maxOccurs="1" minOccurs="0"/>
             <element name="urlXml" type="string" maxOccurs="1" minOccurs="0"/>
      </sequence>
      <attribute name="id" type="string" />
</complexType>
<complexType name="DiarioType">
      <annotation>
             <documentation>Informacion de un Diario</documentation>
      </annotation>
      <sequence>
             <element name="sumario_nbo" type="tns:SumarioNboType" />
             <element name="seccion" type="tns:SeccionType"
                         maxOccurs="unbounded" minOccurs="1" />
      </sequence>
      <attribute name="nbo" type="string" />
</complexType>
<complexType name="SumarioType">
      <annotation>
             <documentation>Sumario</documentation>
      </annotation>
      <sequence>
             <element name="meta" type="tns:MetaType" />
             <element name="diario" type="tns:DiarioType" maxOccurs="unbounded"
                   minOccurs="1" />
      </sequence>
</complexType>
<complexType name="UrlPdfType">
      <annotation>
            <documentation>Url del fichero pdf</documentation>
      </annotation>
      <simpleContent>
            <extension base="string">
                   <attribute name="szBytes" type="string" />
                   <attribute name="szKBytes" type="string" />
                   <attribute name="numPag" type="string" />
             </extension>
      </simpleContent>
</complexType>
<element name="sumario" type="tns:SumarioType">
      <annotation>
             <documentation>Elemento Raiz del sumario</documentation>
      </annotation>
</element>
<complexType name="EmisorType">
      <sequence>
             <element name="item" type="tns:ItemType"
```
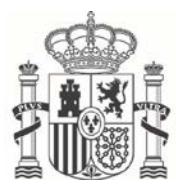

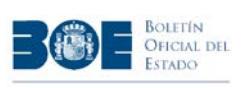

maxOccurs=*"unbounded"* minOccurs=*"1"*> </element> </sequence> <attribute name=*"nombre"* type=*"string"*></attribute> </complexType> </schema>

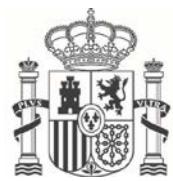

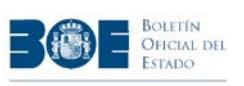

## <span id="page-13-0"></span>**3. Anexo II. Ejemplo completo de Sumario BORME**

```
<?xml version="1.0" encoding="ISO-8859-1"?>
<sumario>
   <meta>
     <pub>BORME</pub>
     <fecha>21/10/2014</fecha>
     <fechaAnt>20/10/2014</fechaAnt>
     <fechaSig></fechaSig>
   </meta>
   <diario nbo="201">
     <sumario_nbo id="BORME-S-2014-201">
       <urlPdf szBytes="200389" szKBytes="196">
             /borme/dias/2014/10/21/pdfs/BORME-S-2014-201.pdf</urlPdf>
     </sumario_nbo>
     <seccion num="A" nombre="SECCIÓN PRIMERA. Empresarios">
       <emisor nombre="Actos inscritos">
         <item id="BORME-A-2014-201-02">
          <titulo>ALBACETE</titulo>
           <urlPdf szBytes="179162" szKBytes="175">
             /borme/dias/2014/10/21/pdfs/BORME-A-2014-201-02.pdf</urlPdf>
         </item>
       </emisor>
     </seccion>
     <seccion num="B" nombre="SECCIÓN PRIMERA. Empresarios">
       <emisor nombre="Otros actos publicados en el Registro Mercantil">
         <item id="BORME-B-2014-201-07">
          <titulo>ILLES BALEARS</titulo>
           <urlPdf szBytes="145903" szKBytes="142">
             /borme/dias/2014/10/21/pdfs/BORME-B-2014-201-07.pdf</urlPdf>
         </item>
       </emisor>
     </seccion>
     <seccion num="C" nombre="SECCIÓN SEGUNDA. Anuncios y avisos legales">
       <emisor nombre="BALANCES">
         <item id="BORME-C-2014-10844">
          <titulo>COMERCIAL GUEVA, S.A.</titulo>
           <urlPdf szBytes="147297" szKBytes="144">
             /borme/dias/2014/10/21/pdfs/BORME-C-2014-10844.pdf</urlPdf>
          <urlHtm>/diario_borme/txt.php?id=BORME-C-2014-10844</urlHtm>
           <urlXml>/diario_borme/xml.php?id=BORME-C-2014-10844</urlXml>
         </item>
       </emisor>
       <emisor nombre="CONVOCATORIAS DE JUNTAS">
         <item id="BORME-C-2014-10845">
          <titulo>COMUNIDAD HUERTA GRANDE, S.L.</titulo>
           <urlPdf szBytes="151639" szKBytes="148">
             /borme/dias/2014/10/21/pdfs/BORME-C-2014-10845.pdf</urlPdf>
```
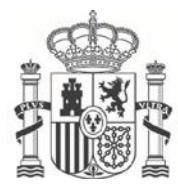

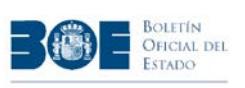

```
 <urlHtm>/diario_borme/txt.php?id=BORME-C-2014-10845</urlHtm>
           <urlXml>/diario_borme/xml.php?id=BORME-C-2014-10845</urlXml>
         </item>
       </emisor>
       <emisor nombre="FUSIONES Y ABSORCIONES DE EMPRESAS">
         <item id="BORME-C-2014-10857">
          <titulo>CIMPOR INVERSIONES, SOCIEDAD ANÓNIMA ...</titulo>
           <urlPdf szBytes="146257" szKBytes="143">
                    /borme/dias/2014/10/21/pdfs/BORME-C-2014-10857.pdf</urlPdf>
           <urlHtm>/diario_borme/txt.php?id=BORME-C-2014-10857</urlHtm>
           <urlXml>/diario_borme/xml.php?id=BORME-C-2014-10857</urlXml>
         </item>
       </emisor>
     </seccion>
   </diario>
</sumario>
```